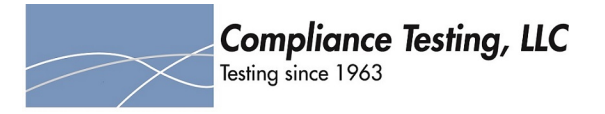

# **Annex I**

# **Anti - Oscillation**

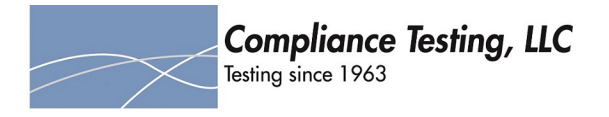

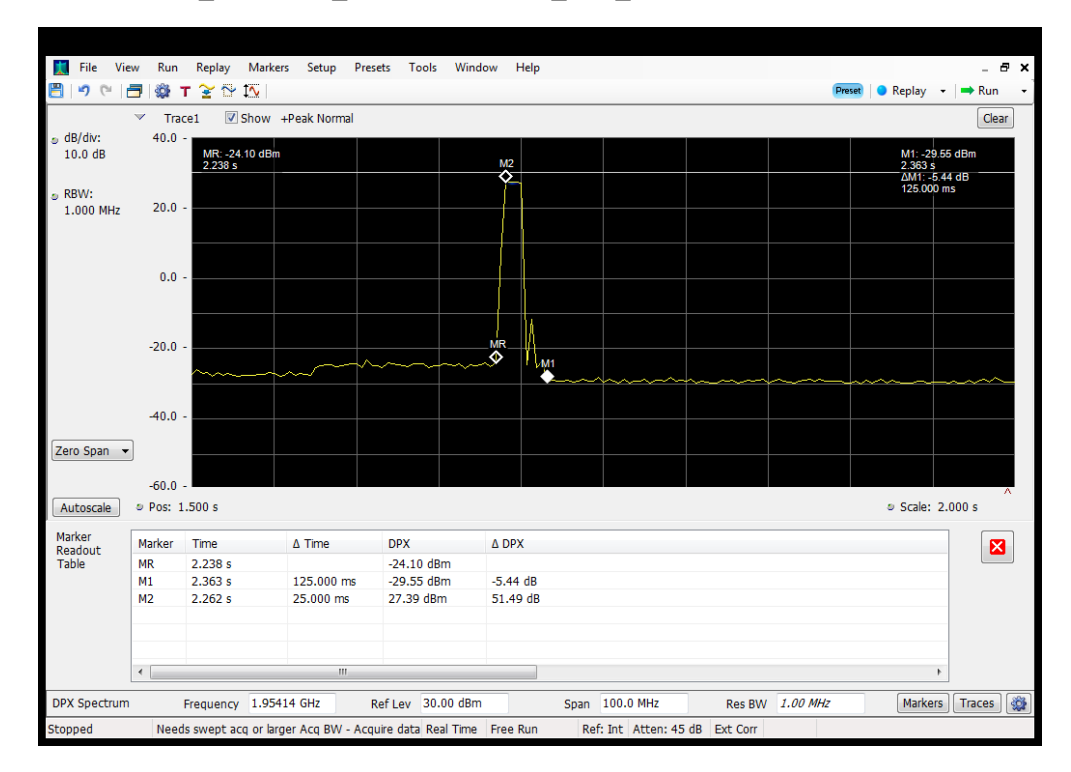

**Detection Time\_Downlink\_1930 - 1995 MHz\_B25\_Server 2 to Dedicated Donor Port 1**

**Detection Time\_Downlink\_1930 - 1995 MHz\_B25\_Server 4 to Dedicated Donor Port 1**

![](_page_1_Figure_4.jpeg)

![](_page_2_Picture_0.jpeg)

![](_page_2_Figure_1.jpeg)

## **Detection Time\_Downlink\_1930 - 1995 MHz\_B2\_Server 1 to Dedicated Donor Port 1**

#### **Detection Time\_Downlink\_1930 - 1995 MHz\_B2\_Server 3 to Dedicated Donor Port 1**

![](_page_2_Figure_4.jpeg)

![](_page_3_Picture_0.jpeg)

![](_page_3_Figure_1.jpeg)

## **Detection Time\_Downlink\_2110 - 2155 MHz\_B4\_Server 1 to Dedicated Donor Port 1**

#### **Detection Time\_Downlink\_2110 - 2155 MHz\_B4\_Server 2 to Dedicated Donor Port 1**

![](_page_3_Figure_4.jpeg)

![](_page_4_Picture_0.jpeg)

![](_page_4_Figure_1.jpeg)

## **Detection Time\_Downlink\_2110 - 2155 MHz\_B4\_Server 3 to Dedicated Donor Port 1**

#### **Detection Time\_Downlink\_2110 - 2155 MHz\_B4\_Server 4 to Dedicated Donor Port 1**

![](_page_4_Figure_4.jpeg)

![](_page_5_Picture_0.jpeg)

![](_page_5_Figure_1.jpeg)

## **Detection Time\_Downlink\_728 - 746 MHz\_B12\_Server 1 to Common Donor Port 1**

#### **Detection Time\_Downlink\_728 - 746 MHz\_B12\_Server 1 to Dedicated Donor Port 3**

![](_page_5_Figure_4.jpeg)

![](_page_6_Picture_0.jpeg)

![](_page_6_Figure_1.jpeg)

## **Detection Time\_Downlink\_728 - 746 MHz\_B12\_Server 2 to Common Donor Port 1**

#### **Detection Time\_Downlink\_728 - 746 MHz\_B12\_Server 2 to Dedicated Donor Port 3**

![](_page_6_Figure_4.jpeg)

![](_page_7_Picture_0.jpeg)

![](_page_7_Figure_1.jpeg)

## **Detection Time\_Downlink\_728 - 746 MHz\_B12\_Server 3 to Common Donor Port 1**

#### **Detection Time\_Downlink\_728 - 746 MHz\_B12\_Server 3 to Dedicated Donor Port 3**

![](_page_7_Figure_4.jpeg)

![](_page_8_Picture_0.jpeg)

![](_page_8_Figure_1.jpeg)

## **Detection Time\_Downlink\_728 - 746 MHz\_B12\_Server 4 to Common Donor Port 1**

#### **Detection Time\_Downlink\_728 - 746 MHz\_B12\_Server 4 to Dedicated Donor Port 3**

![](_page_8_Figure_4.jpeg)

![](_page_9_Picture_0.jpeg)

![](_page_9_Figure_1.jpeg)

## **Detection Time\_Downlink\_746 - 757 MHz\_B13\_Server 1 to Common Donor Port 1**

#### **Detection Time\_Downlink\_746 - 757 MHz\_B13\_Server 1 to Dedicated Donor Port 3**

![](_page_9_Figure_4.jpeg)

![](_page_10_Picture_0.jpeg)

![](_page_10_Figure_1.jpeg)

## **Detection Time\_Downlink\_746 - 757 MHz\_B13\_Server 2 to Common Donor Port 1**

#### **Detection Time\_Downlink\_746 - 757 MHz\_B13\_Server 2 to Dedicated Donor Port 3**

![](_page_10_Figure_4.jpeg)

![](_page_11_Picture_0.jpeg)

![](_page_11_Figure_1.jpeg)

## **Detection Time\_Downlink\_746 - 757 MHz\_B13\_Server 3 to Common Donor Port 1**

#### **Detection Time\_Downlink\_746 - 757 MHz\_B13\_Server 3 to Dedicated Donor Port 3**

![](_page_11_Figure_4.jpeg)

![](_page_12_Picture_0.jpeg)

![](_page_12_Figure_1.jpeg)

## **Detection Time\_Downlink\_746 - 757 MHz\_B13\_Server 4 to Common Donor Port 1**

#### **Detection Time\_Downlink\_746 - 757 MHz\_B13\_Server 4 to Dedicated Donor Port 3**

![](_page_12_Figure_4.jpeg)

![](_page_13_Picture_0.jpeg)

![](_page_13_Figure_1.jpeg)

## **Detection Time\_Downlink\_869 - 894 MHz\_B13\_Server 4 to Common Donor Port 1**

#### **Detection Time\_Downlink\_869 - 894 MHz\_B5\_Server 1 to Common Donor Port 1**

![](_page_13_Figure_4.jpeg)

![](_page_14_Picture_0.jpeg)

![](_page_14_Figure_1.jpeg)

## **Detection Time\_Downlink\_869 - 894 MHz\_B5\_Server 1 to Dedicated Donor Port 2**

#### **Detection Time\_Downlink\_869 - 894 MHz\_B5\_Server 2 to Common Donor Port 1**

![](_page_14_Figure_4.jpeg)

![](_page_15_Picture_0.jpeg)

![](_page_15_Figure_1.jpeg)

## **Detection Time\_Downlink\_869 - 894 MHz\_B5\_Server 2 to Dedicated Donor Port 2**

#### **Detection Time\_Downlink\_869 - 894 MHz\_B5\_Server 3 to Common Donor Port 1**

![](_page_15_Figure_4.jpeg)

![](_page_16_Picture_0.jpeg)

![](_page_16_Figure_1.jpeg)

## **Detection Time\_Downlink\_869 - 894 MHz\_B5\_Server 3 to Dedicated Donor Port 2**

#### **Detection Time\_Downlink\_869 - 894 MHz\_B5\_Server 4 to Dedicated Donor Port 2**

![](_page_16_Figure_4.jpeg)

![](_page_17_Picture_0.jpeg)

![](_page_17_Figure_1.jpeg)

## **Detection Time\_Uplink\_1710 - 1755 MHz\_B4\_Server 1 to Dedicated Donor Port 1**

#### **Detection Time\_Uplink\_1710 - 1755 MHz\_B4\_Server 2 to Dedicated Donor Port 1**

![](_page_17_Figure_4.jpeg)

![](_page_18_Picture_0.jpeg)

![](_page_18_Figure_1.jpeg)

## **Detection Time\_Uplink\_1710 - 1755 MHz\_B4\_Server 3 to Dedicated Donor Port 1**

#### **Detection Time\_Uplink\_1710 - 1755 MHz\_B4\_Server 4 to Dedicated Donor Port 1**

![](_page_18_Figure_4.jpeg)

![](_page_19_Picture_0.jpeg)

![](_page_19_Figure_1.jpeg)

## **Detection Time\_Uplink\_1850 - 1915 MHz\_B25\_Server 1 to Dedicated Donor Port 1**

#### **Detection Time\_Uplink\_1850 - 1915 MHz\_B25\_Server 2 to Dedicated Donor Port 1**

![](_page_19_Figure_4.jpeg)

![](_page_20_Picture_0.jpeg)

![](_page_20_Figure_1.jpeg)

## **Detection Time\_Uplink\_1850 - 1915 MHz\_B25\_Server 3 to Dedicated Donor Port 1**

#### **Detection Time\_Uplink\_1850 - 1915 MHz\_B25\_Server 4 to Dedicated Donor Port 1**

![](_page_20_Figure_4.jpeg)

![](_page_21_Picture_0.jpeg)

![](_page_21_Figure_1.jpeg)

# **Detection Time\_Uplink\_698 - 716 MHz\_B12\_Server 1 to Common Donor Port 1**

# **Detection Time\_Uplink\_698 - 716 MHz\_B12\_Server 1 to Dedicated Donor Port 3**

![](_page_21_Figure_4.jpeg)

![](_page_22_Picture_0.jpeg)

![](_page_22_Figure_1.jpeg)

# **Detection Time\_Uplink\_698 - 716 MHz\_B12\_Server 2 to Dedicated Donor Port 3**

#### **Detection Time\_Uplink\_698 - 716 MHz\_B12\_Server 3 to Common Donor Port 1**

![](_page_22_Figure_4.jpeg)

![](_page_23_Picture_0.jpeg)

![](_page_23_Figure_1.jpeg)

# **Detection Time\_Uplink\_698 - 716 MHz\_B12\_Server 3 to Dedicated Donor Port 3**

#### **Detection Time\_Uplink\_698 - 716 MHz\_B12\_Server 4 to Common Donor Port 1**

![](_page_23_Figure_4.jpeg)

![](_page_24_Picture_0.jpeg)

![](_page_24_Figure_1.jpeg)

# **Detection Time\_Uplink\_698 - 716 MHz\_B12\_Server 4 to Dedicated Donor Port 3**

# **Detection Time\_Uplink\_776 - 787 MHz\_B13\_Server 1 to Common Donor Port 1**

![](_page_24_Figure_4.jpeg)

![](_page_25_Picture_0.jpeg)

![](_page_25_Figure_1.jpeg)

# **Detection Time\_Uplink\_776 - 787 MHz\_B13\_Server 1 to Dedicated Donor Port 3**

# **Detection Time\_Uplink\_776 - 787 MHz\_B13\_Server 2 to Dedicated Donor Port 3**

![](_page_25_Figure_4.jpeg)

![](_page_26_Picture_0.jpeg)

![](_page_26_Figure_1.jpeg)

# **Detection Time\_Uplink\_776 - 787 MHz\_B13\_Server 3 to Common Donor Port 1**

# **Detection Time\_Uplink\_776 - 787 MHz\_B13\_Server 3 to Dedicated Donor Port 3**

![](_page_26_Figure_4.jpeg)

![](_page_27_Picture_0.jpeg)

![](_page_27_Figure_1.jpeg)

# **Detection Time\_Uplink\_776 - 787 MHz\_B13\_Server 4 to Common Donor Port 1**

# **Detection Time\_Uplink\_776 - 787 MHz\_B13\_Server 4 to Dedicated Donor Port 3**

![](_page_27_Figure_4.jpeg)

![](_page_28_Picture_0.jpeg)

![](_page_28_Figure_1.jpeg)

# **Detection Time\_Uplink\_824 - 849 MHz\_B12\_Server 3 to Common Donor Port 1**

# **Detection Time\_Uplink\_824 - 849 MHz\_B5\_Server 1 to Common Donor Port 1**

![](_page_28_Figure_4.jpeg)

![](_page_29_Picture_0.jpeg)

![](_page_29_Figure_1.jpeg)

## **Detection Time\_Uplink\_824 - 849 MHz\_B5\_Server 1 to Dedicated Donor Port 2**

#### **Detection Time\_Uplink\_824 - 849 MHz\_B5\_Server 2 to Dedicated Donor Port 2**

![](_page_29_Figure_4.jpeg)

![](_page_30_Picture_0.jpeg)

![](_page_30_Figure_1.jpeg)

## **Detection Time\_Uplink\_824 - 849 MHz\_B5\_Server 3 to Dedicated Donor Port 2**

#### **Detection Time\_Uplink\_824 - 849 MHz\_B5\_Server 4 to Common Donor Port 1**

![](_page_30_Figure_4.jpeg)

![](_page_31_Picture_0.jpeg)

![](_page_31_Figure_1.jpeg)

## **Detection Time\_Uplink\_824 - 849 MHz\_B5\_Server 4 to Dedicated Donor Port 2**

#### **Restart Time\_Downlink\_1930 - 1995 MHz\_B25\_Server 3 to Dedicated Donor Port 1**

![](_page_31_Figure_4.jpeg)

![](_page_32_Picture_0.jpeg)

![](_page_32_Figure_1.jpeg)

**Restart Time\_Downlink\_1930 - 1995 MHz\_B25\_Server 4 to Dedicated Donor Port 1**

#### **Restart Time\_Downlink\_1930 - 1995 MHz\_B2\_Server 1 to Dedicated Donor Port 1**

![](_page_32_Figure_4.jpeg)

![](_page_33_Picture_0.jpeg)

![](_page_33_Figure_1.jpeg)

## **Restart Time\_Downlink\_1930 - 1995 MHz\_B2\_Server 2 to Dedicated Donor Port 1**

#### **Restart Time\_Downlink\_2110 - 2155 MHz\_B4\_Server 1 to Dedicated Donor Port 1**

![](_page_33_Figure_4.jpeg)

![](_page_34_Picture_0.jpeg)

![](_page_34_Figure_1.jpeg)

## **Restart Time\_Downlink\_2110 - 2155 MHz\_B4\_Server 2 to Dedicated Donor Port 1**

#### **Restart Time\_Downlink\_2110 - 2155 MHz\_B4\_Server 3 to Dedicated Donor Port 1**

![](_page_34_Figure_4.jpeg)

![](_page_35_Picture_0.jpeg)

![](_page_35_Figure_1.jpeg)

## **Restart Time\_Downlink\_2110 - 2155 MHz\_B4\_Server 4 to Dedicated Donor Port 1**

#### **Restart Time\_Downlink\_728 - 746 MHz\_B12\_Server 1 to Common Donor Port 1**

![](_page_35_Figure_4.jpeg)

![](_page_36_Picture_0.jpeg)

![](_page_36_Figure_1.jpeg)

# **Restart Time\_Downlink\_728 - 746 MHz\_B12\_Server 1 to Dedicated Donor Port 3**

#### **Restart Time\_Downlink\_728 - 746 MHz\_B12\_Server 2 to Common Donor Port 1**

![](_page_36_Figure_4.jpeg)

![](_page_37_Picture_0.jpeg)

![](_page_37_Figure_1.jpeg)

## **Restart Time\_Downlink\_728 - 746 MHz\_B12\_Server 2 to Dedicated Donor Port 3**

#### **Restart Time\_Downlink\_728 - 746 MHz\_B12\_Server 3 to Common Donor Port 1**

![](_page_37_Figure_4.jpeg)

![](_page_38_Picture_0.jpeg)

![](_page_38_Figure_1.jpeg)

# **Restart Time\_Downlink\_728 - 746 MHz\_B12\_Server 3 to Dedicated Donor Port 3**

#### **Restart Time\_Downlink\_728 - 746 MHz\_B12\_Server 4 to Common Donor Port 1**

![](_page_38_Figure_4.jpeg)

![](_page_39_Picture_0.jpeg)

![](_page_39_Figure_1.jpeg)

# **Restart Time\_Downlink\_728 - 746 MHz\_B12\_Server 4 to Dedicated Donor Port 3**

#### **Restart Time\_Downlink\_746 - 757 MHz\_B13\_Server 1 to Common Donor Port 1**

![](_page_39_Figure_4.jpeg)

![](_page_40_Picture_0.jpeg)

![](_page_40_Figure_1.jpeg)

# **Restart Time\_Downlink\_746 - 757 MHz\_B13\_Server 1 to Dedicated Donor Port 3**

#### **Restart Time\_Downlink\_746 - 757 MHz\_B13\_Server 2 to Common Donor Port 1**

![](_page_40_Figure_4.jpeg)

![](_page_41_Picture_0.jpeg)

![](_page_41_Figure_1.jpeg)

## **Restart Time\_Downlink\_746 - 757 MHz\_B13\_Server 2 to Dedicated Donor Port 3**

#### **Restart Time\_Downlink\_746 - 757 MHz\_B13\_Server 3 to Common Donor Port 1**

![](_page_41_Figure_4.jpeg)

![](_page_42_Picture_0.jpeg)

![](_page_42_Figure_1.jpeg)

## **Restart Time\_Downlink\_746 - 757 MHz\_B13\_Server 3 to Dedicated Donor Port 3**

#### **Restart Time\_Downlink\_746 - 757 MHz\_B13\_Server 4 to Common Donor Port 1**

![](_page_42_Figure_4.jpeg)

![](_page_43_Picture_0.jpeg)

![](_page_43_Figure_1.jpeg)

# **Restart Time\_Downlink\_746 - 757 MHz\_B13\_Server 4 to Dedicated Donor Port 3**

#### **Restart Time\_Downlink\_869 - 894 MHz\_B4\_Server 2 to Dedicated Donor Port 3**

![](_page_43_Figure_4.jpeg)

![](_page_44_Picture_0.jpeg)

![](_page_44_Figure_1.jpeg)

# **Restart Time\_Downlink\_869 - 894 MHz\_B5\_Server 1 to Common Donor Port 1**

#### **Restart Time\_Downlink\_869 - 894 MHz\_B5\_Server 1 to Dedicated Donor Port 2**

![](_page_44_Figure_4.jpeg)

![](_page_45_Picture_0.jpeg)

![](_page_45_Figure_1.jpeg)

# **Restart Time\_Downlink\_869 - 894 MHz\_B5\_Server 2 to Common Donor Port 1**

#### **Restart Time\_Downlink\_869 - 894 MHz\_B5\_Server 3 to Common Donor Port 1**

![](_page_45_Figure_4.jpeg)

![](_page_46_Picture_0.jpeg)

![](_page_46_Figure_1.jpeg)

## **Restart Time\_Downlink\_869 - 894 MHz\_B5\_Server 3 to Dedicated Donor Port 2**

#### **Restart Time\_Downlink\_869 - 894 MHz\_B5\_Server 4 to Common Donor Port 1**

![](_page_46_Figure_4.jpeg)

![](_page_47_Picture_0.jpeg)

![](_page_47_Figure_1.jpeg)

## **Restart Time\_Downlink\_869 - 894 MHz\_B5\_Server 4 to Dedicated Donor Port 2**

#### **Restart Time\_Uplink\_1710 - 1755 MHz\_B4\_Server 4 to Dedicated Donor Port 1**

![](_page_47_Figure_4.jpeg)

![](_page_48_Picture_0.jpeg)

![](_page_48_Figure_1.jpeg)

# **Restart Time\_Uplink\_1850 - 1915 MHz\_B25\_Server 3 to Dedicated Donor Port 1**

# **Restart Time\_Uplink\_1850 - 1915 MHz\_B25\_Server 4 to Dedicated Donor Port 1**

![](_page_48_Figure_4.jpeg)

![](_page_49_Picture_0.jpeg)

![](_page_49_Figure_1.jpeg)

# **Restart Time\_Uplink\_698 - 716 MHz\_B12\_Server 1 to Common Donor Port 1**

#### **Restart Time\_Uplink\_698 - 716 MHz\_B12\_Server 3 to Common Donor Port 1**

![](_page_49_Figure_4.jpeg)

![](_page_50_Picture_0.jpeg)

![](_page_50_Figure_1.jpeg)

# **Restart Time\_Uplink\_698 - 716 MHz\_B12\_Server 4 to Common Donor Port 1**

#### **Restart Time\_Uplink\_698 - 716 MHz\_B12\_Server 4 to Dedicated Donor Port 3**

![](_page_50_Figure_4.jpeg)

![](_page_51_Picture_0.jpeg)

![](_page_51_Figure_1.jpeg)

# **Restart Time\_Uplink\_776 - 787 MHz\_B13\_Server 1 to Common Donor Port 1**

# **Restart Time\_Uplink\_776 - 787 MHz\_B13\_Server 3 to Common Donor Port 1**

![](_page_51_Figure_4.jpeg)

![](_page_52_Picture_0.jpeg)

![](_page_52_Figure_1.jpeg)

# **Restart Time\_Uplink\_776 - 787 MHz\_B13\_Server 3 to Dedicated Donor Port 3**

#### **Restart Time\_Uplink\_776 - 787 MHz\_B13\_Server 4 to Common Donor Port 1**

![](_page_52_Figure_4.jpeg)

![](_page_53_Picture_0.jpeg)

![](_page_53_Figure_1.jpeg)

# **Restart Time\_Uplink\_776 - 787 MHz\_B13\_Server 4 to Dedicated Donor Port 3**

**Restart Time\_Uplink\_824 - 849 MHz\_B5\_Server 1 to Common Donor Port 1**

![](_page_53_Figure_4.jpeg)

![](_page_54_Picture_0.jpeg)

![](_page_54_Figure_1.jpeg)

## **Restart Time\_Uplink\_824 - 849 MHz\_B5\_Server 3 to Common Donor Port 1**

**Restart Time\_Uplink\_824 - 849 MHz\_B5\_Server 4 to Common Donor Port 1**

![](_page_54_Figure_4.jpeg)

![](_page_55_Picture_0.jpeg)

![](_page_55_Figure_1.jpeg)

# **Restart Time\_Uplink\_824 - 849 MHz\_B5\_Server 4 to Dedicated Donor Port 2**

# **Restart Timing\_Uplink\_1710 - 1755 MHz\_B4\_Server 1 to Dedicated Donor Port 1**

![](_page_55_Figure_4.jpeg)

![](_page_56_Picture_0.jpeg)

![](_page_56_Figure_1.jpeg)

## **Restart Timing\_Uplink\_1710 - 1755 MHz\_B4\_Server 2 to Dedicated Donor Port 1**

#### **Restart Timing\_Uplink\_1710 - 1755 MHz\_B4\_Server 3 to Dedicated Donor Port 1**

![](_page_56_Figure_4.jpeg)

![](_page_57_Picture_0.jpeg)

![](_page_57_Figure_1.jpeg)

## **Restart Timing\_Uplink\_1850 - 1915 MHz\_B25\_Server 1 to Dedicated Donor Port 1**

#### **Restart Timing\_Uplink\_1850 - 1915 MHz\_B25\_Server 2 to Dedicated Donor Port 1**

![](_page_57_Figure_4.jpeg)

![](_page_58_Picture_0.jpeg)

![](_page_58_Figure_1.jpeg)

## **Restart Timing\_Uplink\_698 - 716 MHz\_B12\_Server 1 to Dedicated Donor Port 3**

#### **Restart Timing\_Uplink\_698 - 716 MHz\_B12\_Server 2 to Common Donor Port 1**

![](_page_58_Figure_4.jpeg)

![](_page_59_Picture_0.jpeg)

![](_page_59_Figure_1.jpeg)

## **Restart Timing\_Uplink\_698 - 716 MHz\_B12\_Server 2 to Dedicated Donor Port 3**

#### **Restart Timing\_Uplink\_698 - 716 MHz\_B12\_Server 3 to Dedicated Donor Port 3**

![](_page_59_Figure_4.jpeg)

![](_page_60_Picture_0.jpeg)

![](_page_60_Figure_1.jpeg)

# **Restart Timing\_Uplink\_776 - 787 MHz\_B13\_Server 1 to Dedicated Donor Port 3**

#### **Restart Timing\_Uplink\_776 - 787 MHz\_B13\_Server 2 to Common Donor Port 1**

![](_page_60_Figure_4.jpeg)

![](_page_61_Picture_0.jpeg)

![](_page_61_Figure_1.jpeg)

## **Restart Timing\_Uplink\_776 - 787 MHz\_B13\_Server 2 to Dedicated Donor Port 3**

#### **Restart Timing\_Uplink\_824 - 849 MHz\_B5\_Server 1 to Dedicated Donor Port 2**

![](_page_61_Figure_4.jpeg)

![](_page_62_Picture_0.jpeg)

![](_page_62_Figure_1.jpeg)

# **Restart Timing\_Uplink\_824 - 849 MHz\_B5\_Server 2 to Common Donor Port 1**

# **Restart Timing\_Uplink\_824 - 849 MHz\_B5\_Server 2 to Dedicated Donor Port 2**

![](_page_62_Figure_4.jpeg)

![](_page_63_Picture_0.jpeg)

![](_page_63_Figure_1.jpeg)

## **Restart Timing\_Uplink\_824 - 849 MHz\_B5\_Server 3 to Dedicated Donor Port 2**